## **Instrukcja dotycząca wykorzystania Komputera Komunikacyjnego i wykonanych połączeń sieciowych**

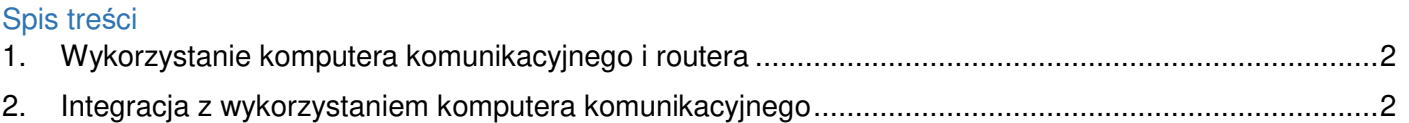

Poniżej przedstawiamy instrukcję zawierającą informacje dotyczące wykorzystania komputera komunikacyjnego i wykonanych połączeń sieciowych z Urzędem Marszałkowskim Województwa Śląskiego.

## 1. Wykorzystanie komputera komunikacyjnego i routera

W przypadku wyłączenia systemu SEKAP lub rozwiązania umowy o współpracy z Urzędem Marszałkowskim Województwa Śląskiego, urząd może pozostawić i wykorzystywać dotychczasową infrastrukturę po wyłączeniu systemu SEKAP.

## 2. Integracja z wykorzystaniem komputera komunikacyjnego

Komputer komunikacyjny może być wykorzystywany u danego Partnera do:

- 1. Zapewnienia integracji systemu FINN 8SQL z systemem dziedzinowym (np. systemem finansowo-księgowym, itp.). W celu zapewnienia usługi integracji z systemem dziedzinowym należy pozostawić komputer komunikacyjny lub dokonać rekonfiguracji połączeń systemowych tak aby integracja wykonana była bezpośrednio poprzez wykorzystywany system FINN 8SQL. Szczegóły rekonfiguracji udziela wykonawca systemu.
- 2. Weryfikacji podpisów elektronicznych. Istnieje opcja wykorzystania komputera komunikacyjnego do weryfikacji podpisów elektronicznych. Opcja mogła być wykorzystywana przez Partnerów wykorzystujących system obiegu dokumentów inny niż FINN 8SQL. Partnerzy wykorzystujący komputer komunikacyjny do weryfikacji podpisów elektronicznych muszą wykonać rekonfigurację we własnym zakresie.
- 3. Adresacji sieci wewnątrz Urzędu. Jeżeli Urząd chce wykorzystywać adres systemu według adresu domenowego powinien wdrożyć integrację z Active Directory (SSO) lub ustalić indywidualny adres aplikacji. Zalecamy zabezpieczenie połączenia z aplikacją systemu obiegu dokumentów poprzez certyfikat SSL, który generowany może być przez centrum certyfikacyjne (m.in. wykonawca systemu FINN 8SQL) lub np. skorzystać z certyfikatu WILDCARD, który jest wykorzystany do zabezpieczenia połączenia w Biuletynie Informacji Publicznej. BIP może być wykorzystany do zabezpieczenia połączenia z systemem obiegu dokumentów.
- 4. Dostęp do formularzy elektronicznych składowanych w RWD SEKAP. W przypadku rozłączenia się od SEKAP, dany podmiot podłączony do SEKAP straci dostęp do wizualizacji formularzy elektronicznych. Np. w przypadku opracowania indywidualnej wizualizacji formularza tzw. "deklaracji śmieciowej" na platformie SEKAP należy dokonać wizualizacji formularza w Środowisku Budowy Aplikacji (ŚBA) ePUAP lub zlecić wykonanie wizualizacji formularza firmie zewnętrznej.

Po rozłączeniu połączeń sieciowych Partner SEKAP traci dostęp do platform dedykowanych do obsługi formularzy elektronicznych, np.: http://rwd.sekap.pl/.